# Class 9 Neo4j Elements of Databases

Oct 27, 2023

# Reminders

- Next class: guest lecture on Zoom
- In two classes: Midterm 2

# Midterm 2

- When: Fri  $11/10$  at 2pm
- Where: WFL 1.316
- Duration: 90 minutes
- How: On Paper
- Format:
	- T/F section (~12 questions)
	- MC section (~12 questions)
	- Coding section (~5 questions)
- Review session: Tues 11/11 from 3pm 4pm on Zoom
- Practice Exam: Will be shared on Ed prior to the review session

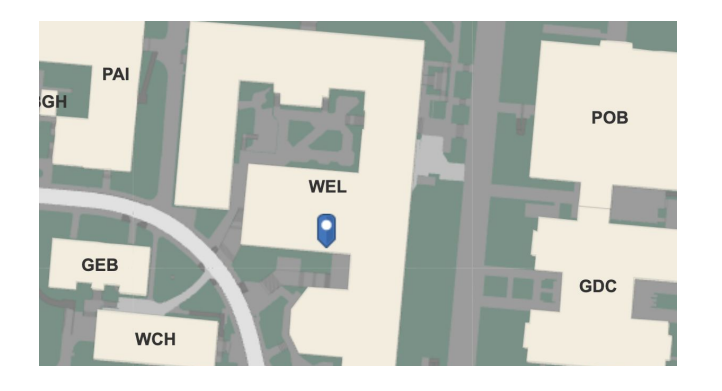

#### **Exam Rules:**

- Closed book
- No electronic devices
- 1 cheat sheet

# Neo4j Overview

- + Labeled property graph database
- + Suited for highly connected data
- + Declarative, SQL-inspired query language (Cypher)
- + Open-source, sponsored by Neo4j Inc.
- + Rich plugin and extension language (similar to Postgres)
- + ACID-compliant transactions
- + Distributed architecture for scaling reads
- + Visualization tools (Neo4j Browser, Bloom)
- + Optimized for graph traversals
- + Available as a cloud offering (Aura)
- Limited scalability for writes (no sharding)

# Components of a labeled property graph

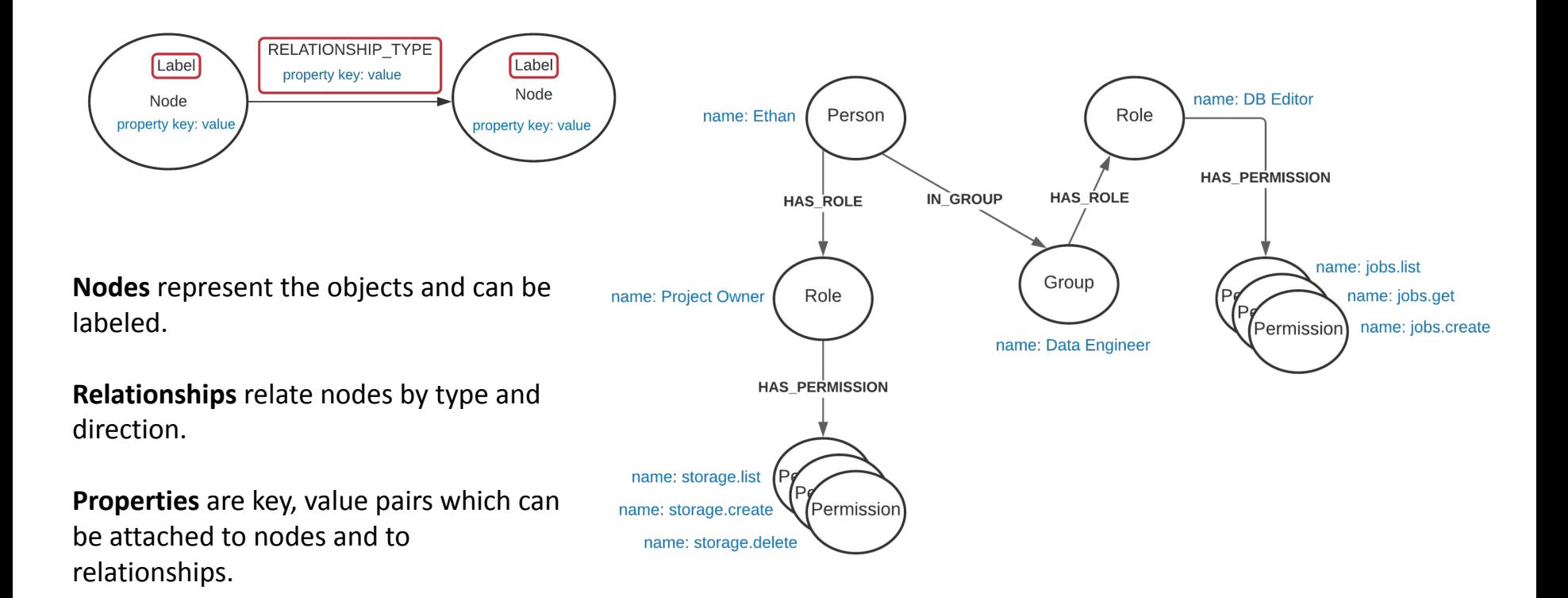

### Visualizing the IAM graph

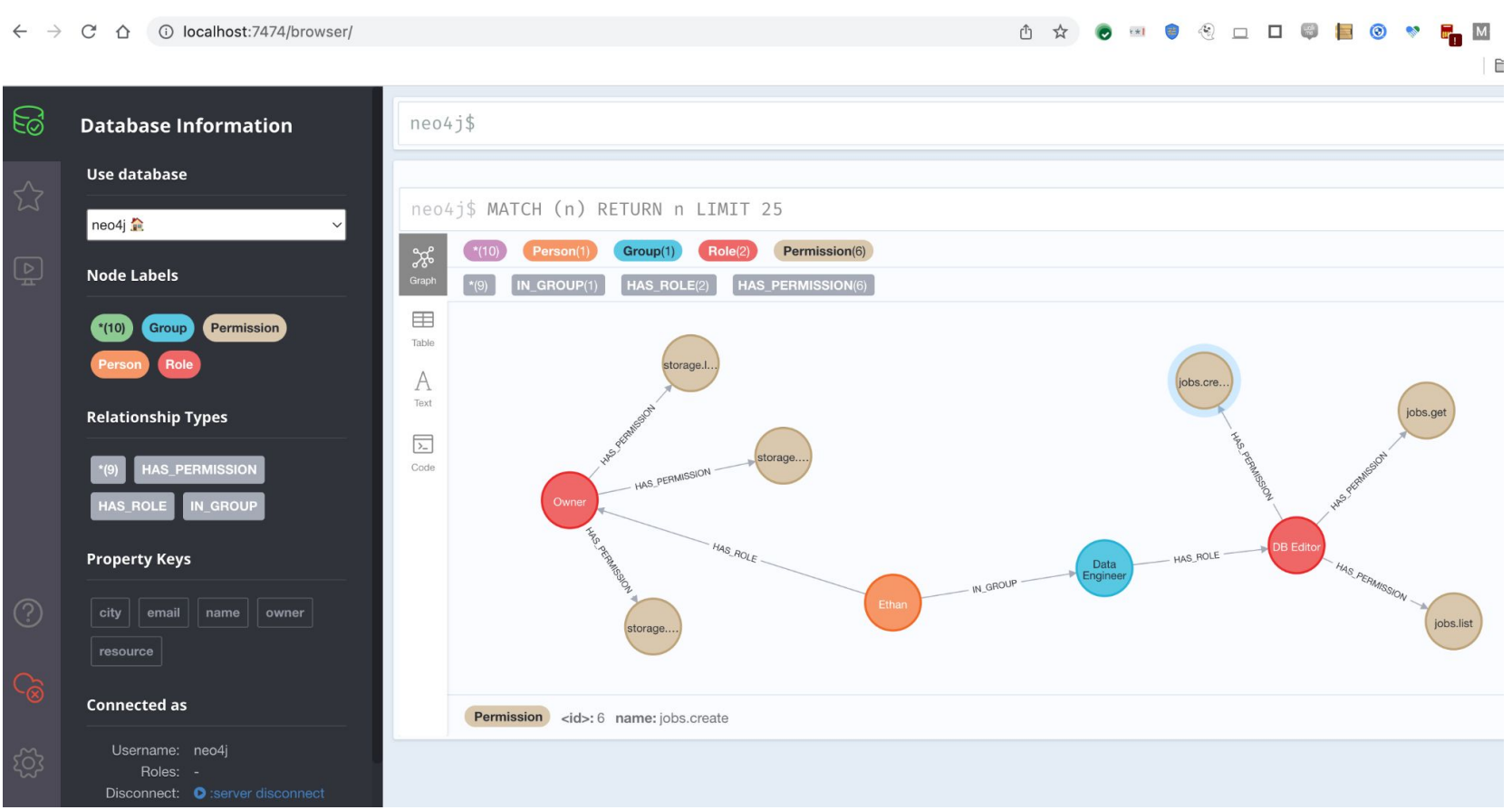

# Another example label property graph

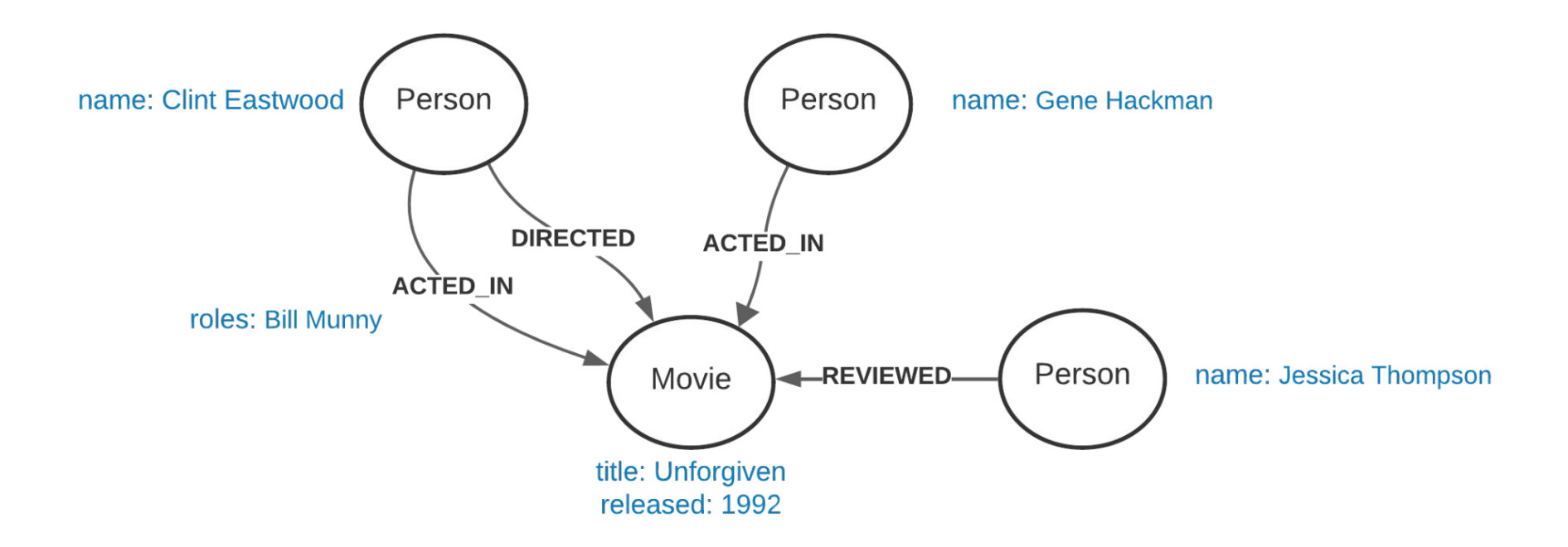

### Visualizing the movie graph

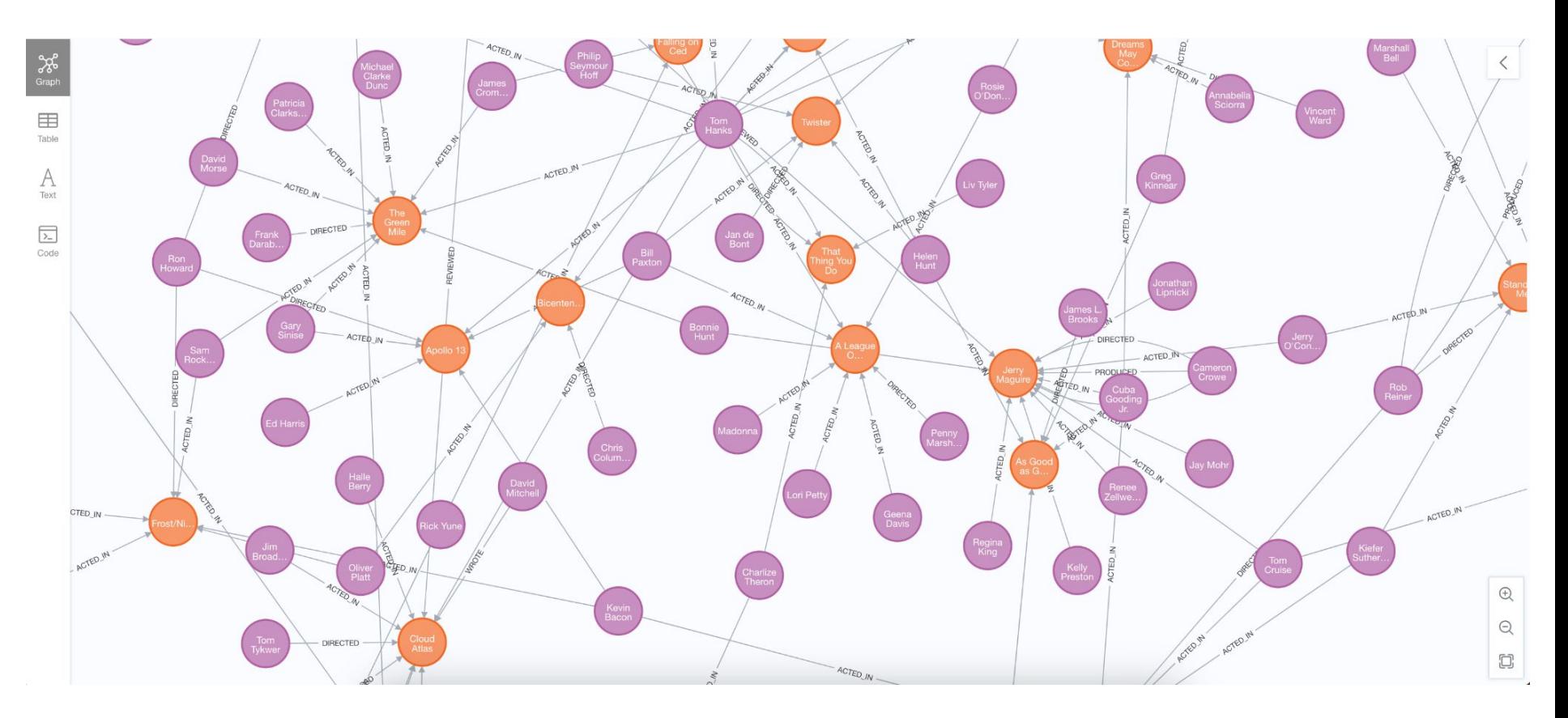

# Querying the graph with Cypher

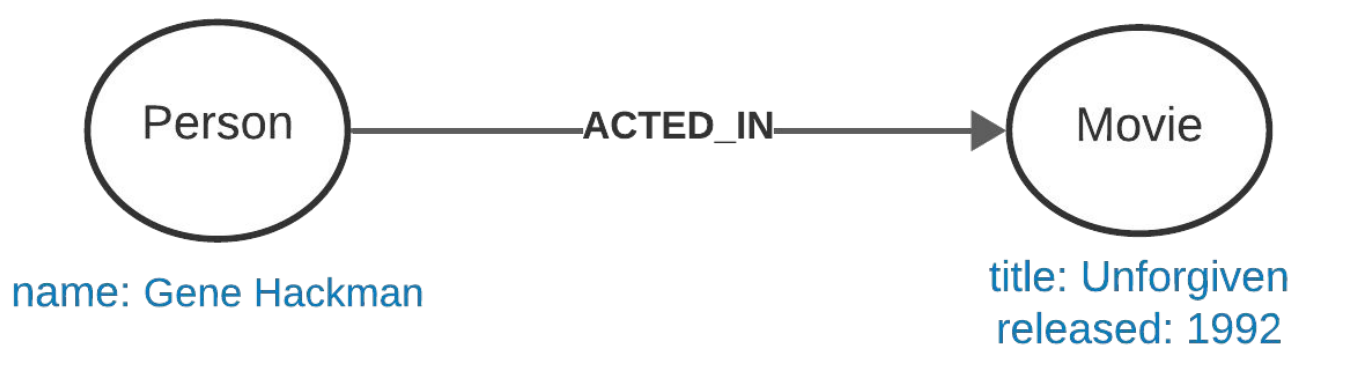

MATCH  $(p:Person) - [ACTED_IN] \rightarrow (m:Movie)$ WHERE p.name = 'Gene Hackman' **RETURN**  $p, m$ 

# Cypher Code Lab

- Open Neo4j Browser and write some queries over the movie graph
- Switch to JupyterLab and clone the [snippets](https://github.com/cs327e-fall2023/snippets) repo
- Open [neo4j.ipynb](https://github.com/cs327e-fall2023/snippets/blob/main/neo4j.ipynb)
- Run through the notebook cells and answer first two prompts

### Variable length paths

[[:HAS ROLE], [:HAS PERMISSION]]

```
MATCH (p:Person) - [r*1] ->(m:Permission)12
13 WHERE p.name = "Ethan"
14 RETURN r, m.name
15 ORDER BY m;
     ---------+
      m.name
  r
     ----------+
   MATCH (p:Person) - [r*1..2] ->(m:Permission)18
   WHERE p. name = "Ethan"
19 RETURN r, m.name
   ORDER BY m;
20
                                m.name
 \mathbf{r}"storage.list"
 [[:HAS ROLE], [:HAS PERMISSION]]
 [[:HAS ROLE], [:HAS PERMISSION]]
                                 "storage.create"
```
"storage.delete"

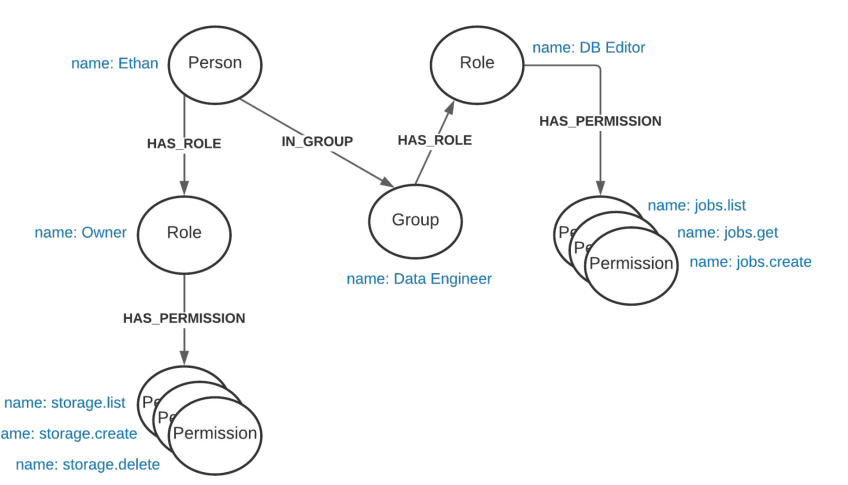

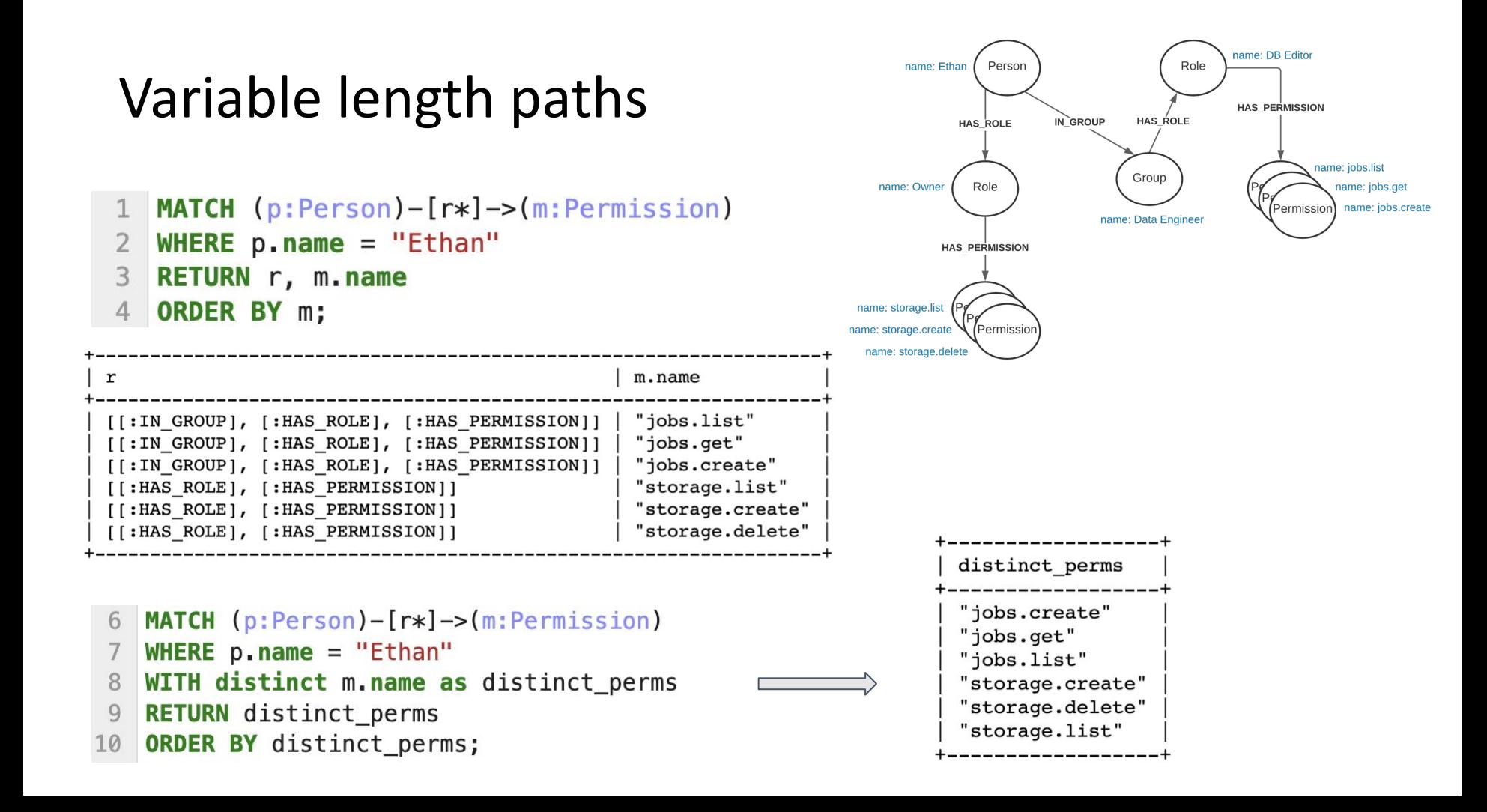

### Counting nodes and relationships

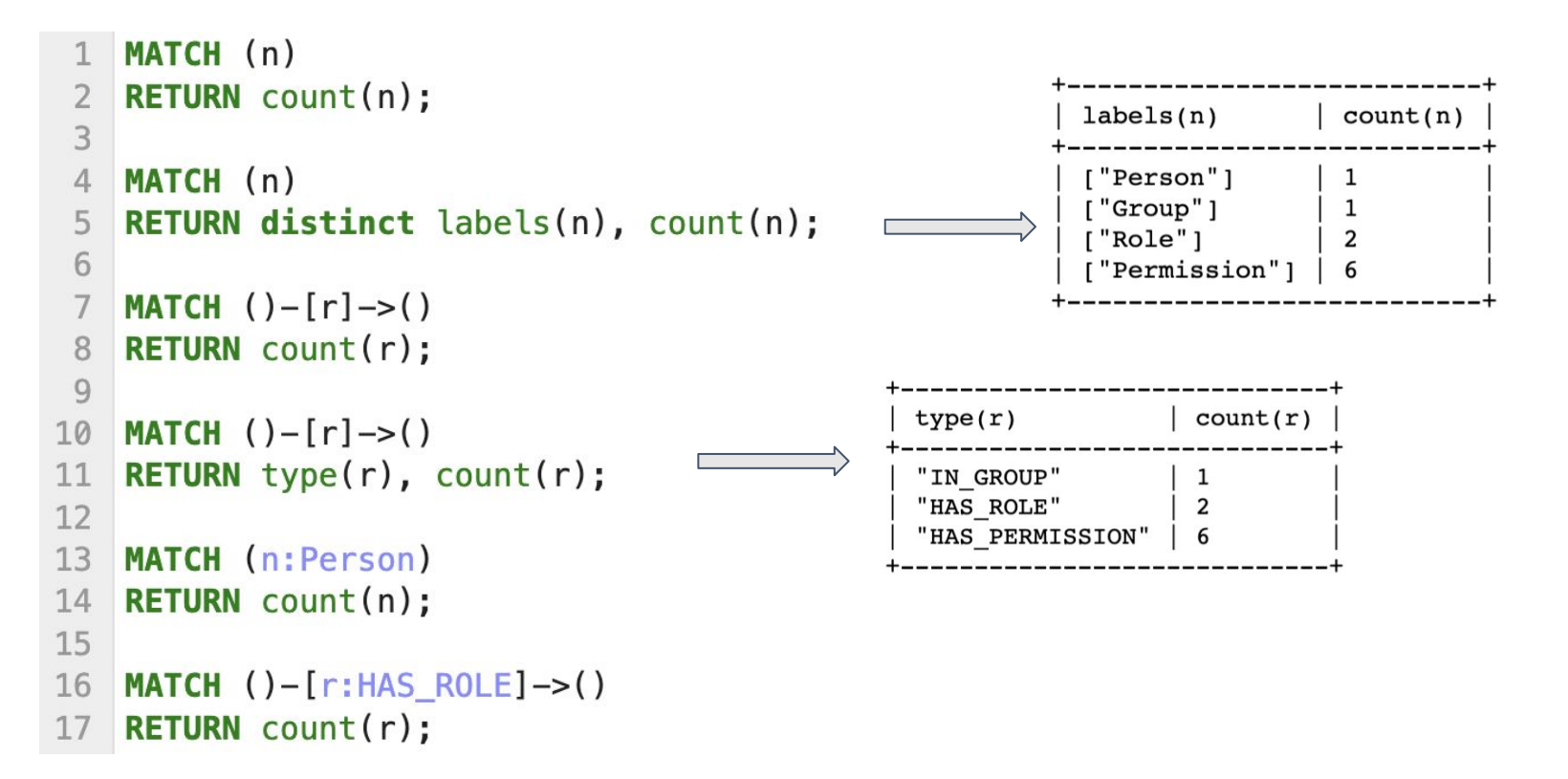

### Creating nodes with CREATE

```
CREATE (:Person {name: "Ethan", email: "ethan@utexas.edu"});
 \overline{2}CREATE (:Group {name: "Data Engineer", owner: "Alex"});
 3
 \overline{4}CREATE (:Role {name: "Owner", resource: "Project"});
    CREATE (:Role {name: "DB Editor", resource: "Cloud SQL"});
 5
 6
 7
    CREATE (:Permission {\{name: "jobs. list"\}});
    CREATE (:Permission {name: "jobs.get"});
 8
    CREATE (:Permission {name: "jobs.create"});
 9
                                                                    (:Person {name: "Ethan", email: "ethan@utexas.edu"})
                                                                    (:Group {owner: "Alex", name: "Data Engineer"})
10
                                                                    (:Role {name: "Owner", resource: "Project"})
                                                                    (:Role {name: "DB Editor", resource: "Cloud SQL"})
11
    CREATE (:Permission {name: "storage.list"});
                                                                    (:Permission {name: "jobs.list"})
                                                                    (:Permission {name: "jobs.get"})
12
    CREATE (:Permission {name: "storage.create"});
                                                                    (:Permission {name: "jobs.create"})
                                                                    (:Permission {name: "storage.list"})
13 CREATE (:Permission {name: "storage.delete"});
                                                                    (:Permission {name: "storage.create"})
                                                                    (:Permission {name: "storage.delete"})
```
# Creating relationships with MATCH

```
MATCH (p:Person {name: "Ethan"})
 \mathbf{1}MATCH (r:Role {name: "Owner"})
                                                                                  Person
                                                                                                      Role
                                                                                                           name: DB Editor
 \mathcal{L}name: Ethan
     CREATE (p) -[:HAS_ROLE]->(r);
 3
                                                                               HAS ROLF
                                                                                         IN GROUP
                                                                                                  HAS ROLE
 \overline{4}5
     MATCH (p:Person {name: "Ethan"})
                                                                                                                    name: jobs.list
                                                                                                 Group
                                                                       name: Owner
                                                                                 Role
                                                                                                                      name: jobs.get
     MATCH (g:Group {name: "Data Engineer"})
 6
                                                                                                                       name: jobs.creat
                                                                                                               Permissior
                                                                                              name: Data Engineer
     CREATE (p) – [: IN GROUP] –> (q);
 8
 \overline{9}MATCH (g:Group {name: "Data Engineer"})
                                                                     name: storage.list
     MATCH (r:Role {name: "DB Editor"})
10
                                                                                 Permissio
                                                                    name: storage.create
                                                                      name: storage.delete
     CREATE (g) - [:HAS_ROLE] ->(r);11
12
    MATCH (p) - [h] \rightarrow (r) RETURN p, h, r;
```
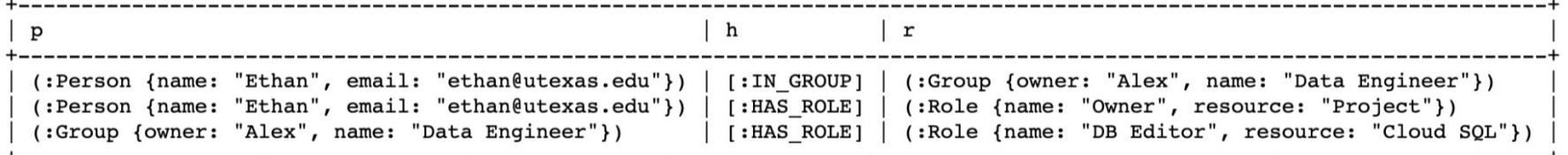

# Updating node properties with SET

#### **Adding node properties:**

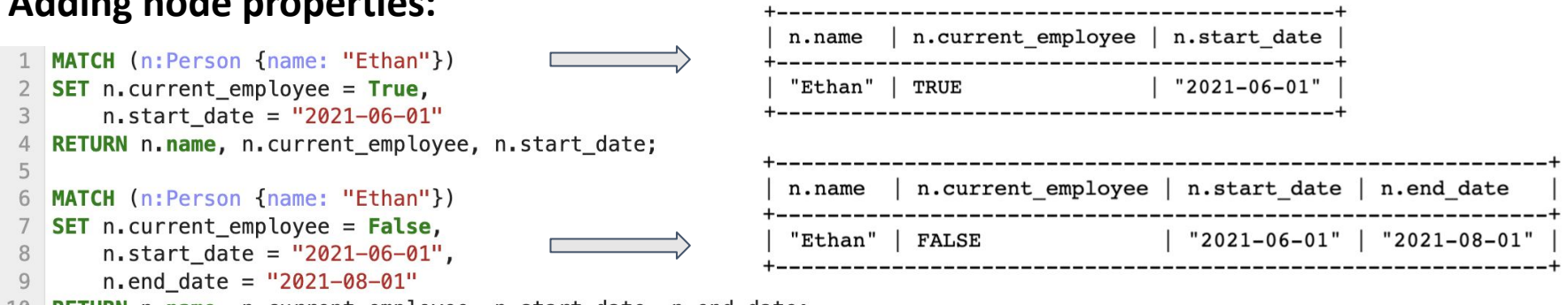

10 **RETURN** n**.name,** n.current\_employee, n.start\_date, n.end\_date;

#### **Adding node labels:**

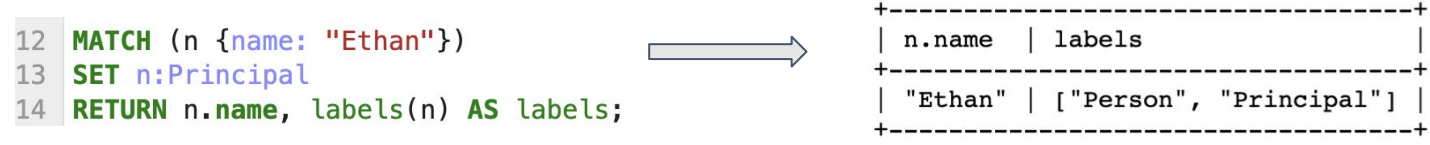

# Updating relationships with MERGE

#### **Adding and updating relationship properties:**

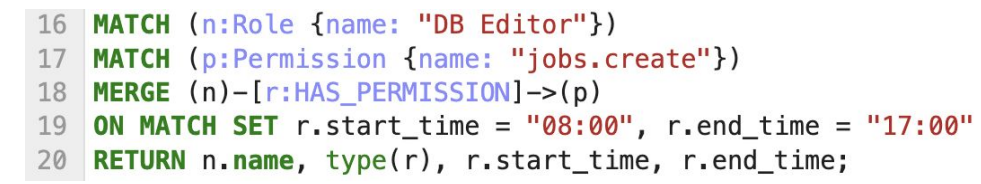

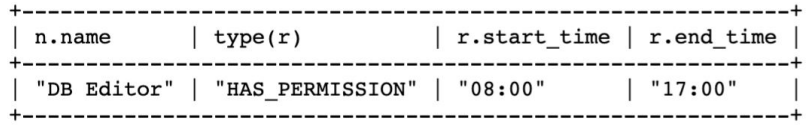

#### **"Renaming" a relationship type:**

```
22 MATCH (n:Role)-[rel:HAS_PERMISSION]->(p:Permission)
23 MERGE (n)-[:HAS IAM PERMISSION]->(p)
24 DELETE rel:
25
26 MATCH (r:Role)-[h:HAS IAM PERMISSION]->(p:Permission)
27 RETURN r, h, p;
```
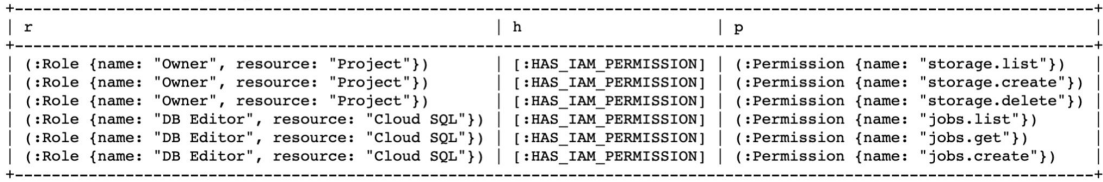

### Deleting relationships and nodes with DELETE

**Drop the relationships connected to nodes labeled Person:**

```
1 MATCH (p:Person) - [r] \rightarrow ()
```

```
2 DELETE r;
```
#### **Drop nodes labeled Person:**

```
4 MATCH (p:Person)
5 DELETE p;
```
**Drop all the nodes and relationships in the current database:**

```
7 MATCH (n)
8
  DETACH DELETE n;
neo4j@neo4j> MATCH (n)
            DETACH DELETE n:
0 rows available after 7 ms, consumed after another 0 ms
Deleted 10 nodes, Deleted 9 relationships
neo4j@neo4j>
```
# Project 7

<http://www.cs.utexas.edu/~scohen/projects/project-7.pdf>